# **Chapter 6: Related Functions**

## **Related Functions Overview**

The related functions tutorial demonstrates a few very commonly encountered processes in Copart Operations. This tutorial will show how to cancel an assignment, seller change, as well as the Owner Retain process.

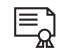

### **Key Concepts**

**Cancel Assignment:** Assignments can only be canceled prior to trip confirmation. Lots should only be canceled at the request of a seller.

**Seller Changes:** occurs whenever a lot needs to be changed from one seller code to another.

**Simple:** company with multiple seller codes request a seller change between their own seller codes.

**Complex:** seller change occurs between two separate companies.

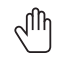

#### **Question**

**An assignment can only be canceled by the request of the?**

- **A.** Regional Manager
- **B.** Seller
- **C.** Owner

**What are the 3 main steps to complete when a seller request a seller change?** 

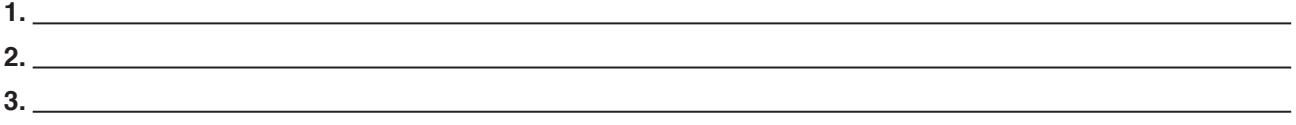

**If any information pertaining to the owner retain needs to be changed prior to pickup or delivery, which function in CAS would you select?**

- **A.** Owner Retain
- **B.** Owner Retain Maintenance
- **C.** Undo Owner Retain

**How can a seller submit a request for a Seller Change?**

**If you cannot reach a representative for the new seller, which work order must you create immediately?**

- **A.** Owner Retain
- **B.** Owner Retain Maintenance
- **C.** Undo Owner Retain

"Everything you do has some effect, some impact." – Dalai Lama

## **Additional FOM Info: Related Functions**

#### **Question** $\mathcal{A}_{\mathsf{U}}$

**If an owner refuses to pay charges to owner retain his vehicle, can Copart still release the vehicle to the owner?**

- **A.** Yes
- **B.** No

**According to the FOM what is the Copart policy regarding an owner refusing to pay the charges?**

**List all of the lot note requirements when performing a seller change between two different sellers:**

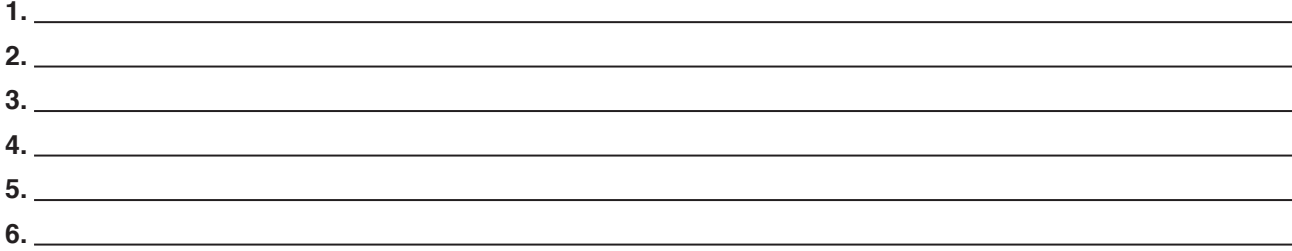

"Choose to deliver amazing service to your customers. You'll stand out because they don't get it anywhere else." – Kevin Stirtz